#### **TUGAS AKHIR**

### **RANCANG BANGUN** *WEBSITE BUMDESA KLAPAGADING MENGGUNAKAN METODE EXTREME PROGRAMMING*

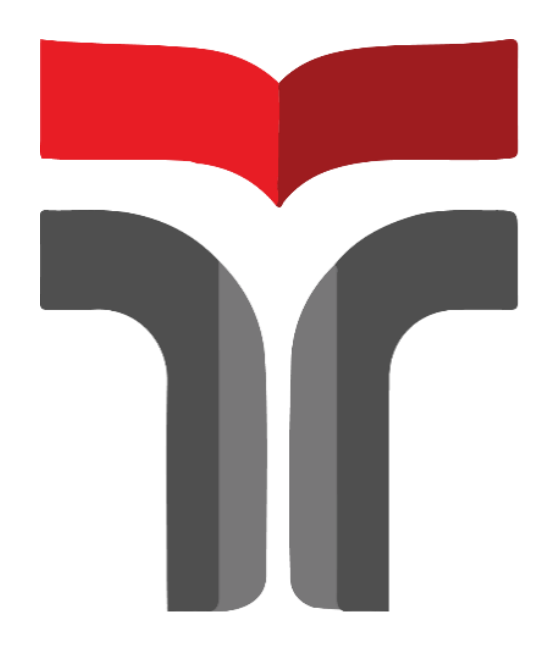

**Endro Muhammad Akbar Wijiantoro 19102035**

# **PROGRAM STUDI TEKNIK INFORMATIKA FAKULTAS INFORMATIKA INSTITUT TEKNOLOGI TELKOM PURWOKERTO**

**2023**

#### **TUGAS AKHIR**

# **RANCANG BANGUN** *WEBSITE BUMDESA KLAPAGADING MENGGUNAKAN METODE EXTREME PROGRAMMING*

## *DESIGN OF BUMDESA KLAPAGADING WEBSITE USING THE EXTREME PROGRAMMING METHOD*

Disusun Sebagai Salah Satu Syarat untuk Memperoleh Gelar Sarjana Komputer

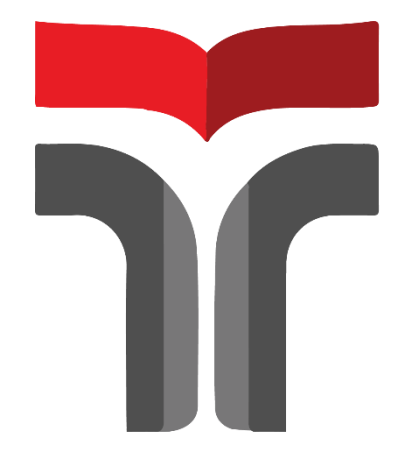

**Endro Muhammad Akbar Wijiantoro 19102035**

## **PROGRAM STUDI TEKNIK INFORMATIKA FAKULTAS INFORMATIKA INSTITUT TEKNOLOGI TELKOM PURWOKERTO 2023**

# HALAMAN PERSETUJUAN PEMBIMBING RANCANG BANGUN WEBSITE BUMDESA KLAPAGADING MENGGUNAKAN METODE EXTREME PROGRAMMING DESIGN OF BUMDESA KLAPAGADING WEBSITE USING THE **EXTREME PROGRAMMING METHOD**

**College College** 

Dipersiapkan dan Disusun OLEH ENDRO MUHAMMAD AKBAR WIJIANTORO 19102035

Usulan penelitian Tugas Akhir telah disetujui pada tanggal

Pembimbing Vtama,

(Iqsyahiro Kresna A, S.T., M.T.)<br>NIDN. 0616068903

 $\mathbf{H}$ 

CS Dipindai dengan CamScanner

### HALAMAN PENGESAHAN RANCANG BANGUN WEBSITE BUMDESA KLAPAGADING MENGGUNAKAN METODE EXTREME PROGRAMMING

### DESIGN OF BUMDESA KLAPAGADING WEBSITE USING THE

**EXTREME PROGRAMMING METHOD** Dipersiapkan dan Disusun Oleh

ENDRO MUHAMMAD AKBAR WIJIANTORO

19102035

Telah Diajukan dan Dipertahanankan dalam Sidang Ujian Tugas Akhir pada

Penguji I,

Muhammad Afrizal Amrustian, S.Kom., M.Kom. NIDN. 0630119104

21 Agustus 2023 Penguji II,

Muhamad Azrino Gustalika, S.Kom M.Tr.T.) NIDN.0614089302

Pembimbing Utama,

Iqsyahiro Kresna A, S.T., M.T. NIDN. 0616068903.

Dekan, Auliya Burhanuddun M.Kom NIK. 19820008

III

CS Dipindai dengan CamScanner

#### HALAMAN PERNYATAAN KEASLIAN TUGAS AKHIR

Yang bertandatangan di bawah ini.

Nama mahasiswa : Endro Muhammad Akbar Wijiantoro

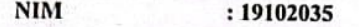

**Program Studi** : Teknik Informatika

Menyatakan bahwa Tugas Akhir dengan judul berikut: RANCANG BANGUN WEBSITE BUMDESA KLAPAGADING MENGGUNAKAN METODE **EXTREME PROGRAMMING** 

Dosen Pembimbing Utama : Iqsyahiro Kresna A, S.T., M.T

- 1. Karya tulis ini adalah benar-benar ASLI dan BELUM PERNAH diajukan untuk mendapatkan gelar akademik, baik di Institut Teknologi Telkom Purwokerto maupun di Perguruan Tinggi lainnya.
- 2. Karya tulis ini merupakan gagasan, rumusan, dan penelitian Saya Sendiri, tanpa bantuan pihak lain kecuali arahan dari Tim Dosen Pembimbing.
- 3. Dalam Karya tulis ini tidak terdapat karya atau pendapat orang lain, kecuali secara tertulis dengan jelas dicantumkan sebagai acuan dalam naskah dengan disebutkan nama pengarang dan disebutkan dalam Daftar Pustaka pada karya tulis ini.
- 4. Perangkat lunak yang digunakan dalam penelitian ini sepenuhnya menjadi tanggungjawab Saya, bukan tanggungjawab Institut Teknologi Telkom Purwokerto.
- 5. Pernyataan ini Saya buat dengan sesungguhnya, apabila dikemudian hari terdapat penyimpangan dan ketidakbenaran dalam pernyataan ini, maka Saya bersedia menerima Sanksi Akademik dengan pencabutan gelar yang sudah diperoleh serta sanksi lainnya sesuai dengan norma yang berlaku di Perguruan Tinggi.

#### Purwokerto, 28 Agustus 2023

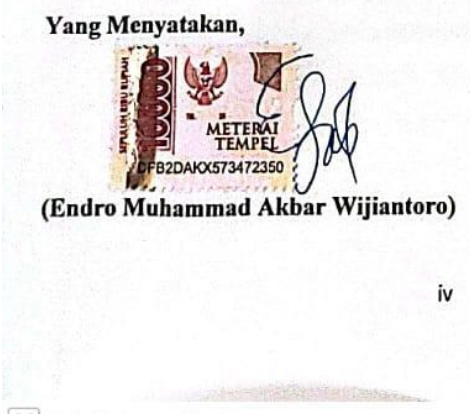

CS Dipindai dengan CamScanner

#### **KATA PENGANTAR**

<span id="page-5-0"></span>Puji syukur saya panjatkan kepada Allah SWT, karena atas berkah dan rahmat-Nya, saya dapat menyelesaikan Tugas Akhir ini dengan judul "RANCANG BANGUN WEBSITE BUMDESA KLAPAGADING MENGGUNAKAN METODE EXTREME PROGRAMMING". Penyusunan Tugas Akhir ini dilakukan dalam rangka memenuhi salah satu syarat untuk mencapai gelar Sarjana Komputer pada program studi S1 Sistem Informasi, Fakultas Informatika Institut Teknologi Telkom Purwokerto.

Dalam menyusun Tugas Akhir ini, tidak sedikit kesulitan dan hambatan yang saya alami, namun berkat dukungan, dorongan dan semangat dari orang-orang terdekat, sehingga saya mampu menyelesaikan Tugas Akhir ini. Oleh karena itu, saya mengucapkan terima kasih kepada :

- 1. Tuhan Yang Maha Esa, karena atas izin-Nya saya dapat menyelesaikan Tugas Akhir saya.
- 2. Kedua Orang tua saya dan seluruh keluarga yang telah memberikan perhatian, semangat serta doa yang tiada henti sehingga penulis mampu menyelesaikan tugas akhir ini.
- 3. Dr. Tenia Wahyuningrum, S.Kom., M.T sebagai Rektor Institut Teknologi Telkom Purwokerto.
- 4. Bapak Auliya Burhanuddin, S.Si., M.Kom sebagai Dekan Fakultas Informatika Institut Teknologi Telkom Purwokerto.
- 5. Amalia Beladinna Arifa, S.Pd., M.Cs sebagai Ketua Program Studi S1 Teknik Informatika, Institut Teknologi Telkom Purwokerto.
- 6. Iqsyahiro Kresna A, S.T., M.T selaku Dosen Pembimbing Utama.
- 7. Kepada Faiz Hermawan yang selalu memberikan motivasi dan membantu saya pada saat kesulitan.
- 8. Kepada Rizki Mugi Setya Adi yang selalu memberikan motivasi dan menemani mengerjakan tugas akhir.
- 9. Kepada Teman Teman saya yang tidak saya sebutkan satu persatu yang telah memberikan motivasi dalam mengerjakan Tugas Akhir.

10. Dan yang terakhir saya ingin berterimakasih kepada diri saya sendiri yang telah mampu berjuang dan bertahan menyelesaikan Tugas Akhir ini.

Akhir kata saya berharap Allah SWT membalas segala kebaikan semua pihak yang telah membantu saya dalam pengerjaan Tugas Akhir ini. Saya menyadari adanya ketidak sempurnaan penyusunan Tugas Akhir ini, namun saya berharap Tugas Akhir ini dapat memberikan manfaat bagi pembaca dalam pengembangan ilmu pengetahuan

Purwokerto, 28 Agustus 2023

Endro Muhammad Akbar Wijiantoro

CS Dipindal dengan CamScanner

### **DAFTAR ISI**

<span id="page-7-0"></span>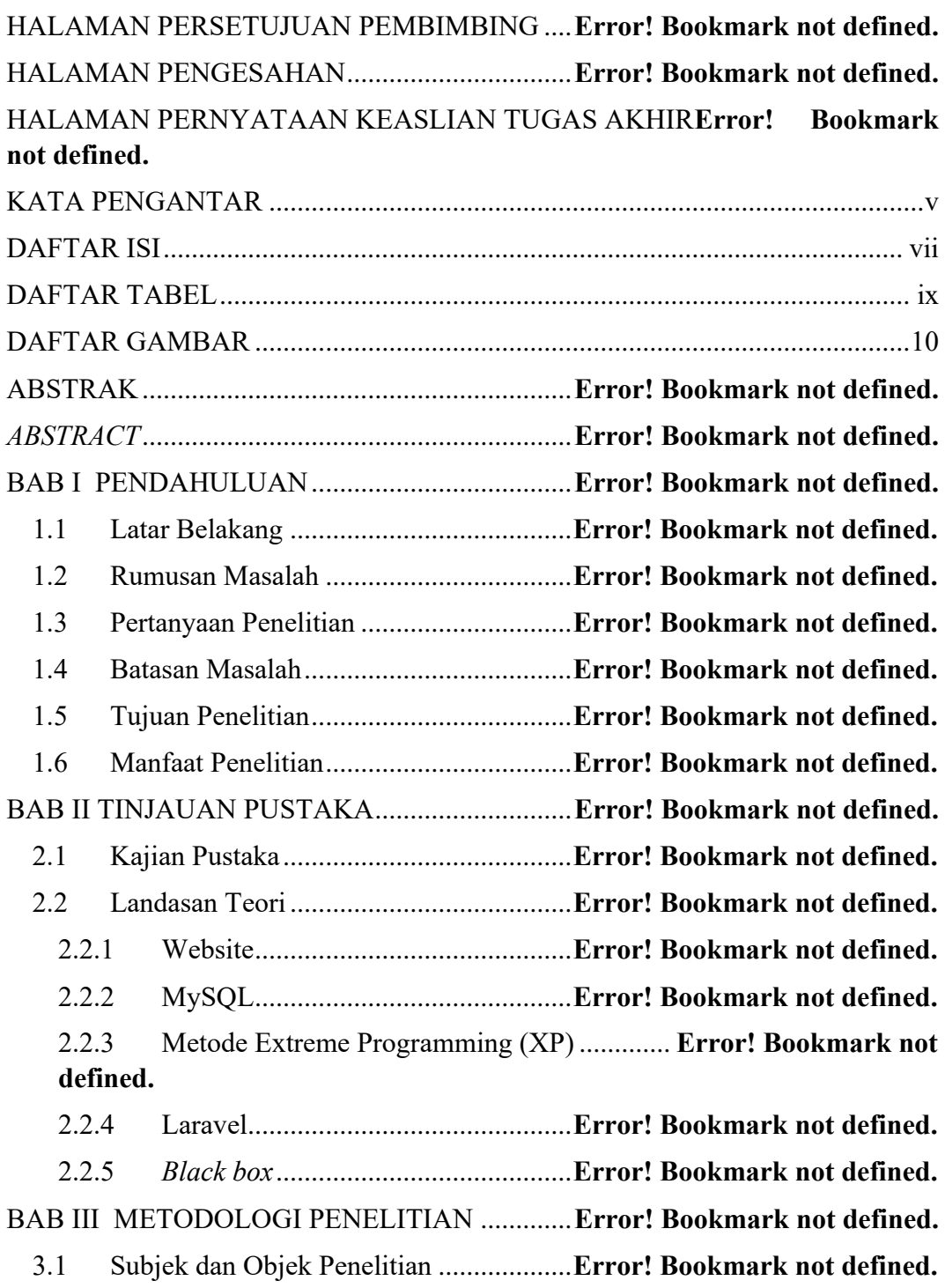

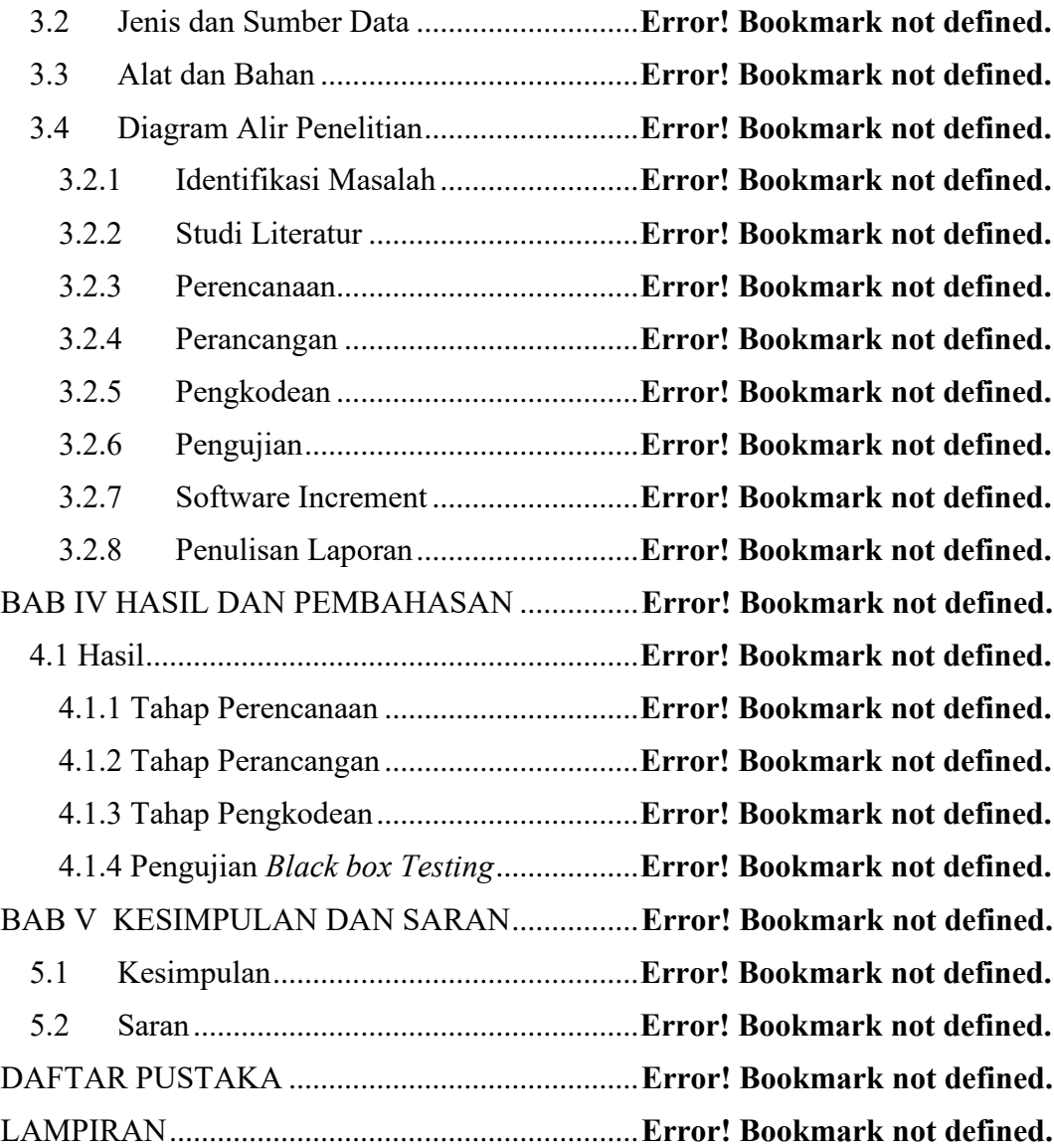

### **DAFTAR TABEL**

<span id="page-9-0"></span>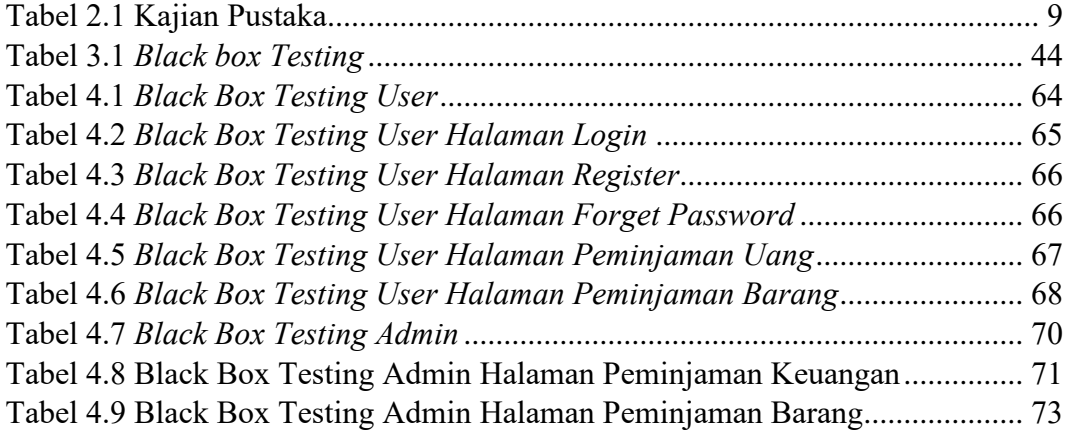

### **DAFTAR GAMBAR**

<span id="page-10-0"></span>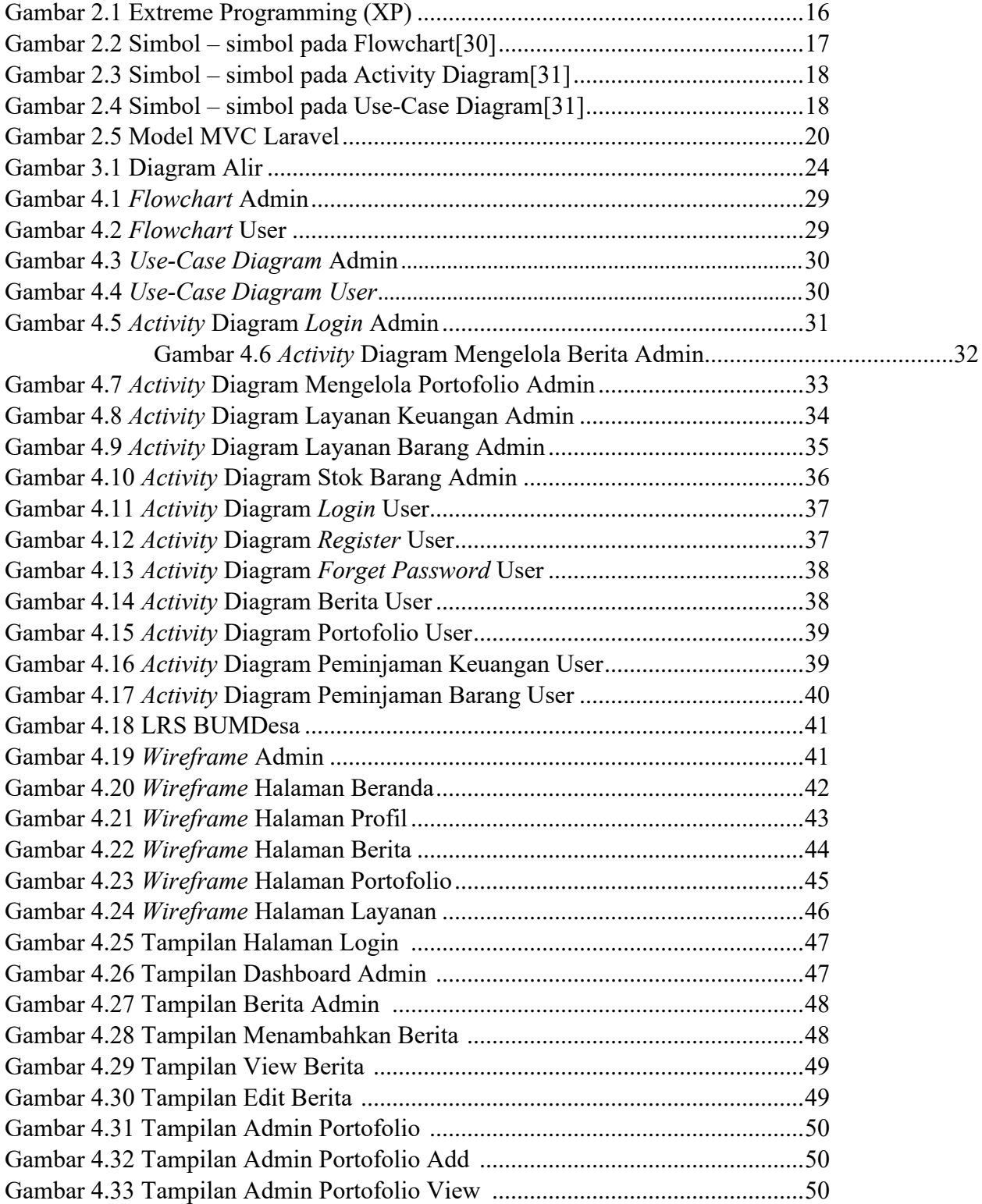

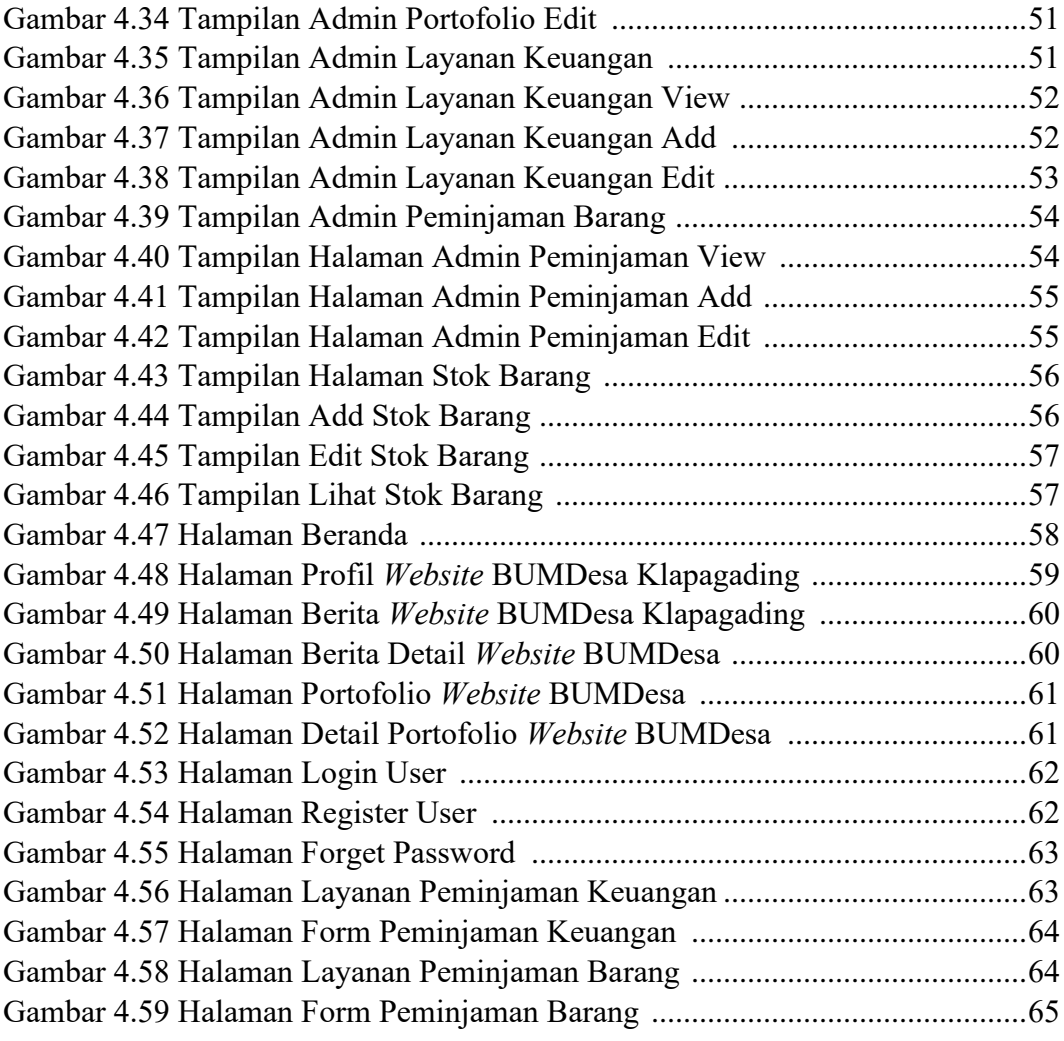